# TUTORIAL VALIDAÇÃO DE CERTIFICADO

Passo a passo para verificar se o Certificado apresentado é válido no site da Secretaria da Agricultura.

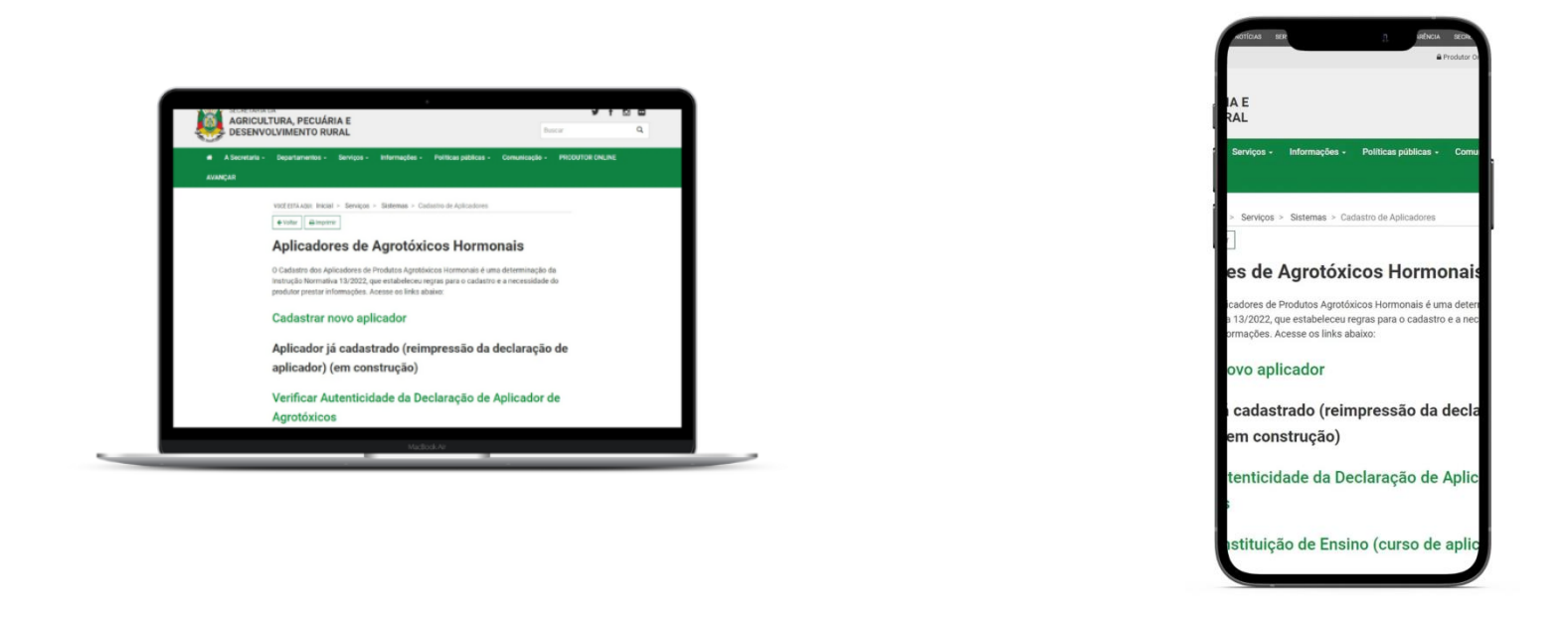

Nesta atualização, pensando em facilitar o acesso ao sistema, disponibilizamos que a Validação do Certificado possa ser realizado no **navegador do computador** e também pelo **celular.**

No documento recebido como Certificado de Cadastro de Aplicador, existe um campo ao final do documento com uma CHAVE DO **CERTIFICADO** 

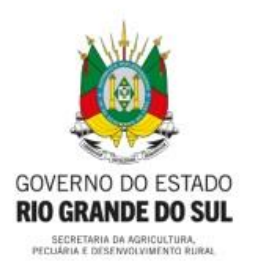

## ESTADO DO RIO GRANDE DO SUL

SECRETARIA DA AGRICULTURA, PECUÁRIA E DESENVOLVIMENTO RURAL

DEPARTAMENTO DE DEFESA VEGETAL

Declaramos para os devidos fins, que JOSE DO TESTE, CPF 122.254.290-06 está cadastrado no Sistema de Defesa Agropecuária nesta Secretaria, como Aplicador de Agrotóxicos Hormonais, tendo concluído o curso em 07/12/2022 atendendo ao disposto na Instrução Normativa 13, de 2022, desta Secretaria.

A presente Declaração possui validade até 07/12/2027.

## CUMENTO SEM VALIDADE

Homologação

Porto Alegre, 26 de dezembro de 2022.

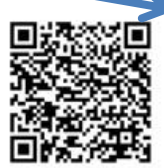

CHAVE DO CERTIFICADO 000048620C172F31874854F7

**VERIFICAR AUTENTICIDADE** 

Escaneie o QR code ou visite https://sda11.hml.rs.gov.br/validar-certificado-aplicador

## Abra o site da Secretaria da Agricultura RS, através do link: agricultura.rs.gov.br

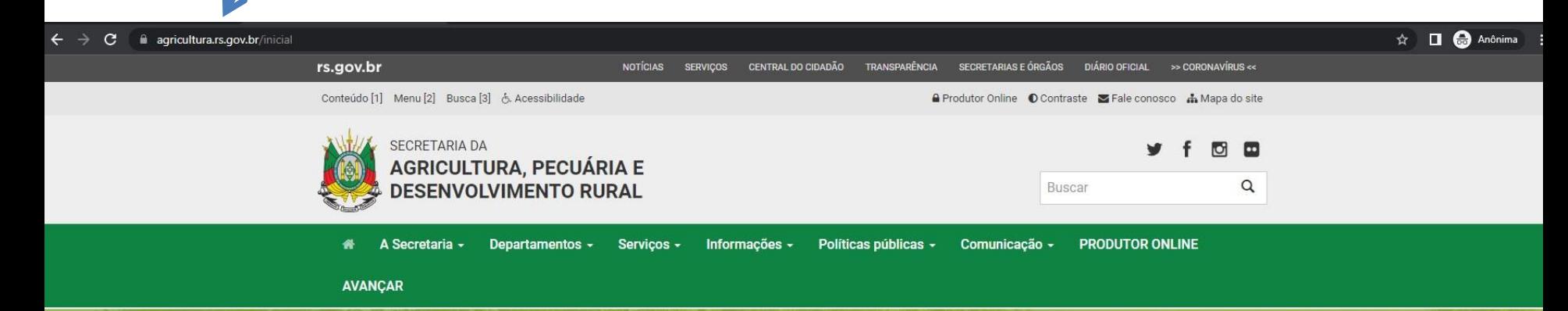

### **Chuvas devem ficar dentro** da média nos próximos três meses, aponta Boletim **Copaaergs**

O prognóstico climático para o trimestre janeiro-fevereiro-março 2023 indica condições de precipitação pluvial próximas da média climatológica na maioria das regiões

Saiba Mais

**Serviços** 

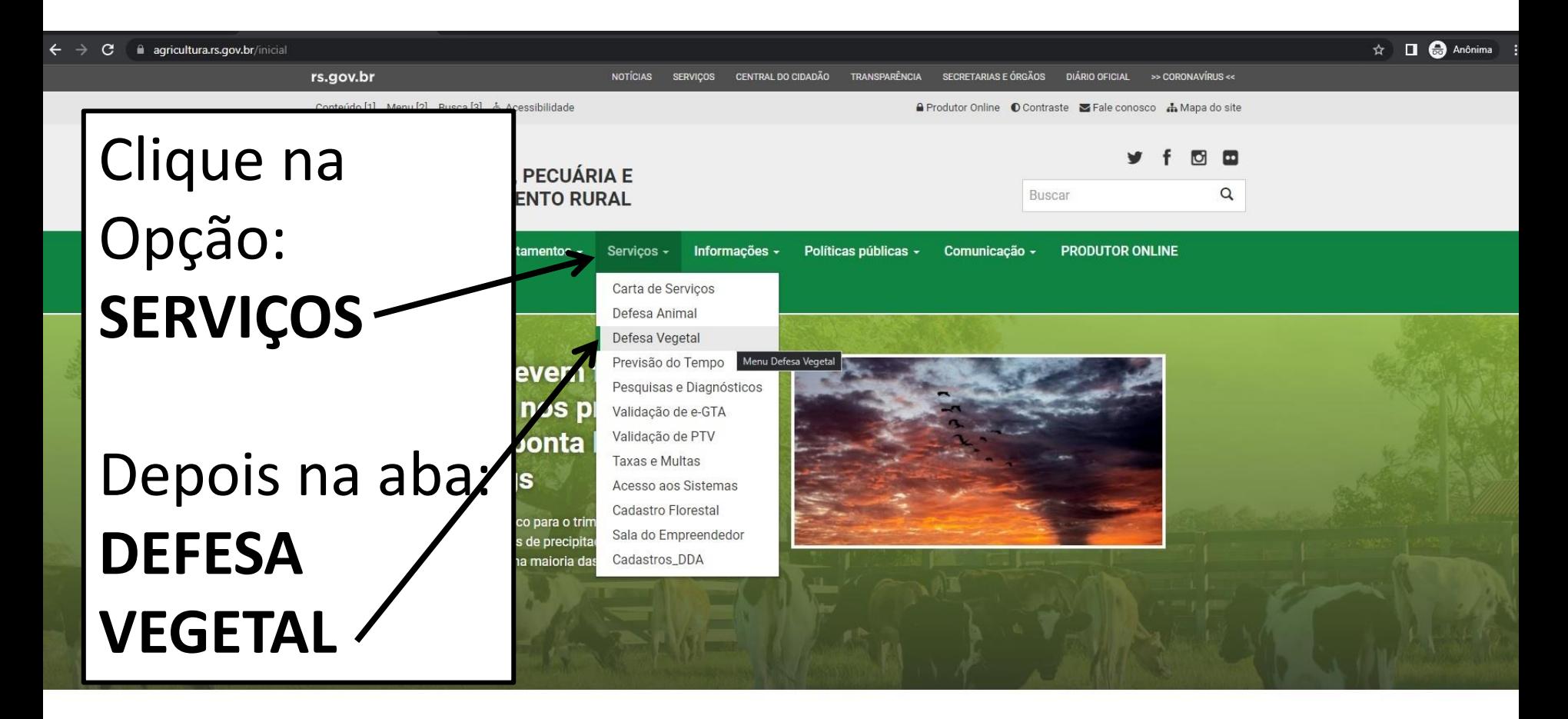

**Serviços** 

você ESTÁ AQUI: Inicial > Serviços > Defesa Vegetal

← Voltar **a** Imprimir

#### **Defesa Vegetal**

## Desça a página e clique na opção: **HORMONAIS**

#### Agrotóxicos

Todas as informações necessárias sobre agrotóxicos, incluindo solicitações de registro (novo ou renovação) e consulta às empresas registradas.

#### **Cadastro de Propriedades Rurais**

Informações e Formulários para Cadastro de Propriedades Rurais no Sistema SDA.

#### **Cadastro Florestal**

Instrumento instituído pela Lei Estadual 14.961, de 13 de dezembro de 2016, para certificação de florestas plantadas

#### Certificação Fitossanitária

Informações sobre habilitação de profissionais para atuar na Certificação Fitossanitária.

#### Controle do Serrador da Acácia-Negra

Informações e Legislação sobre o controle da praga "serrador" da acácia-negra.

#### **DIPOV**

Divisão de Inspeção de Produtos de Origem Vegetal

#### Hormonais

Todas as informações necessárias sobre hormonais: legislação, princípios ativos, cultivos sensíveis, cadastro de aplicadores, canais de denúncia, entre outras.

### **Hormonais**

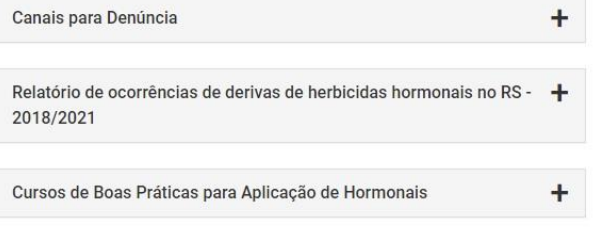

Formulário Cadastro de Empresa para ministrar curso de aplicador de + agrotóxicos

Aplicador de Agrotóxico

#### **CADASTRO NOVO APLICADOR**

Obs.: caso o aplicador prefira realizar o cadastro na Inspetoria de Defesa Agropecuária, deverá apresentar o formulário abaixo.

FORMULÁRIO DE CADASTRO APLICADOR DE AGROTÓXICOS

TUTORIAL PARA CADASTRO DE APLICADOR

VÍDEO TUTORIAL PARA CADASTRO DE APLICADOR

VALIDAÇÃO DO CERTIFICADO DE CADASTRO **APLICADOR** 

**CONSULTA INSTITUIÇÃO DE ENSINO CADASTRADAS** 

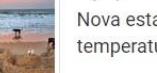

Nova estacão será de temperaturas amenas no RS

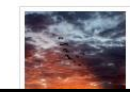

21/12/2022 - 09h29min Chuvas devem ficar dentro da média nos próximos três

Para verificar a validade de um Certificado de Cadastro de Aplicador, clique na opção: VALIDAÇÃO **DO CERTIFICADO DE CADASTRO DE APLICADOR** 

 $\boldsymbol{\mathcal{N}}$ 

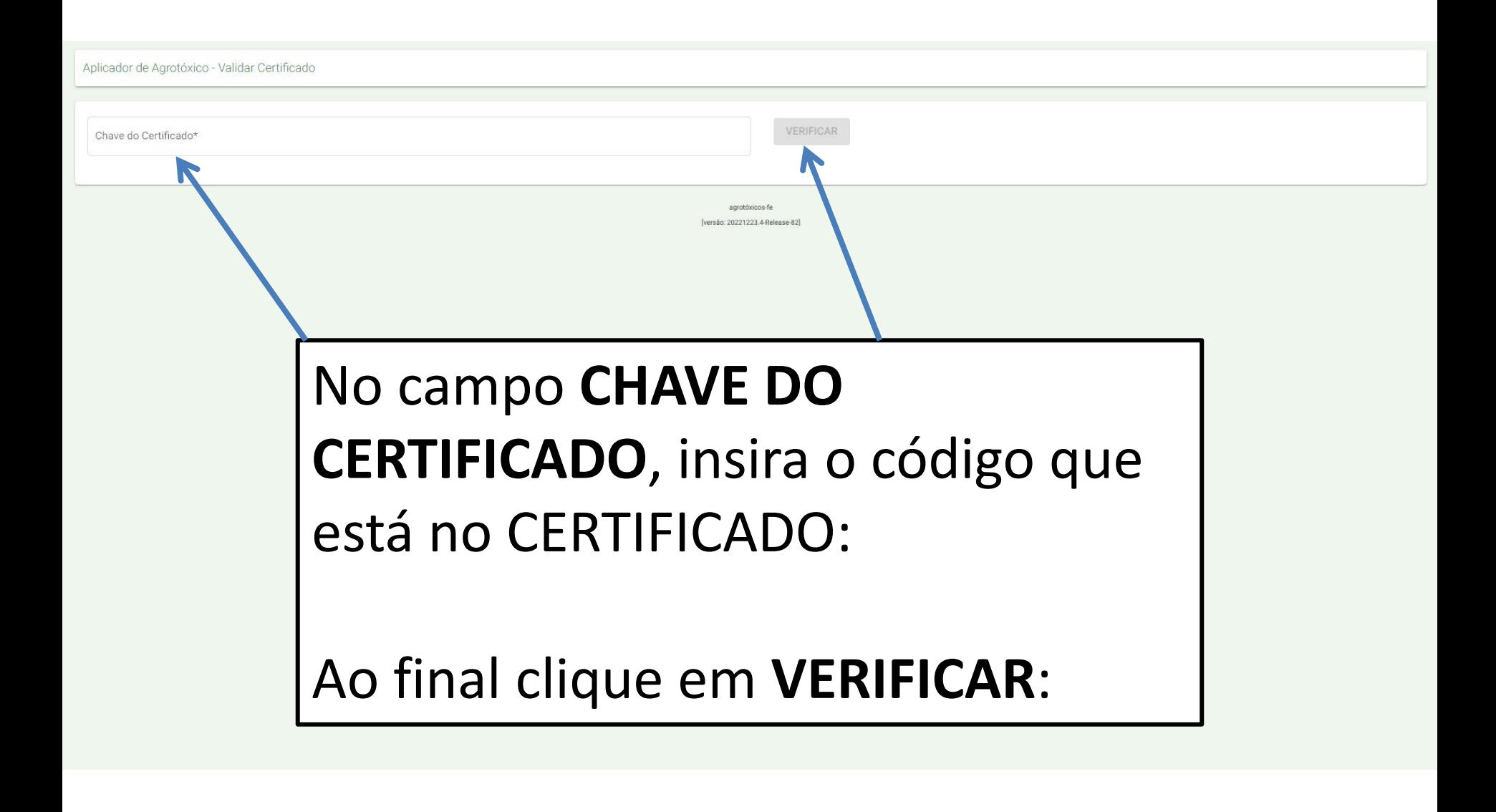

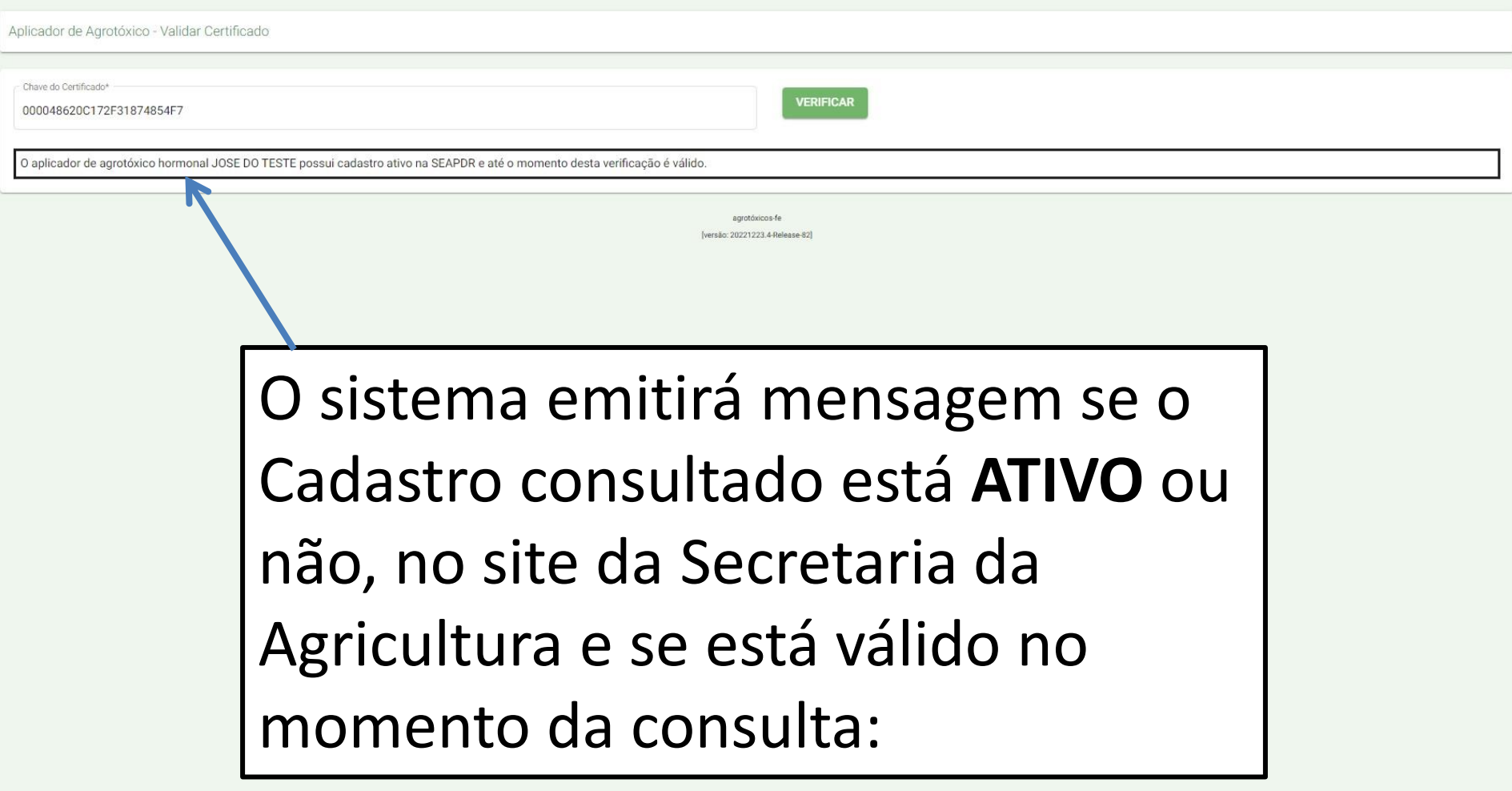

# TUTORIAL VALIDAÇÃO DE CERTIFICADO

Passo a passo para verificar se o Certificado apresentado é válido no site da Secretaria da Agricultura.